Agosto de 2021 Rev. A02

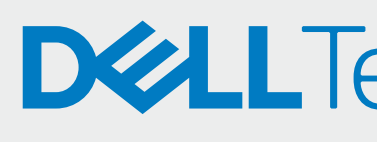

## Implementación

Agregue técnicos en **TechDirect** 

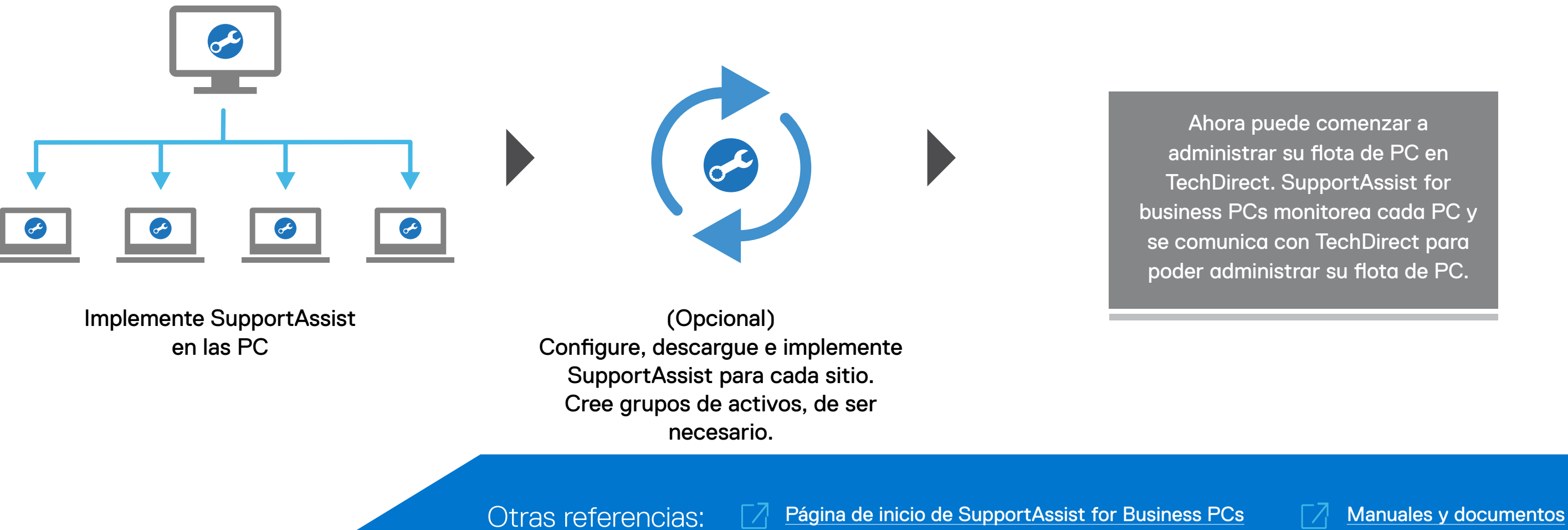

## **DELLTechnologies**

Extraiga y cree el paquete de implementación de SupportAssist

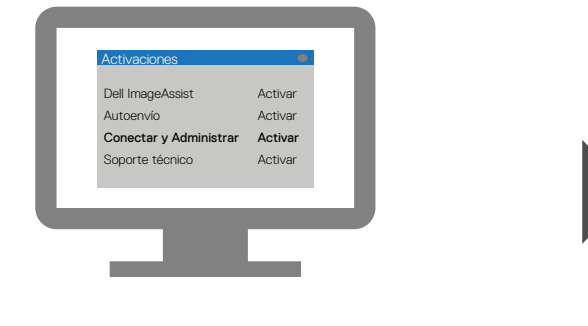

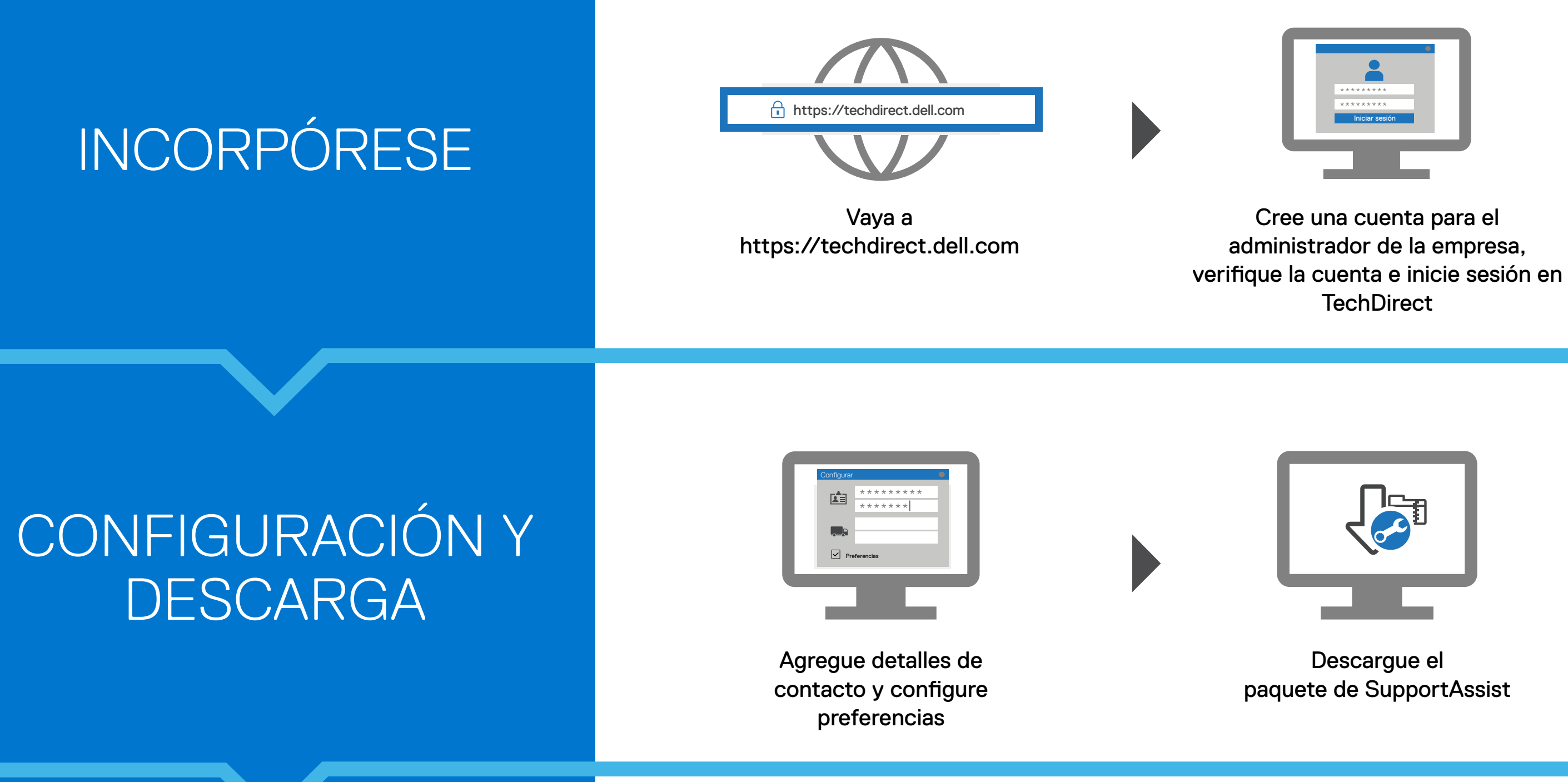

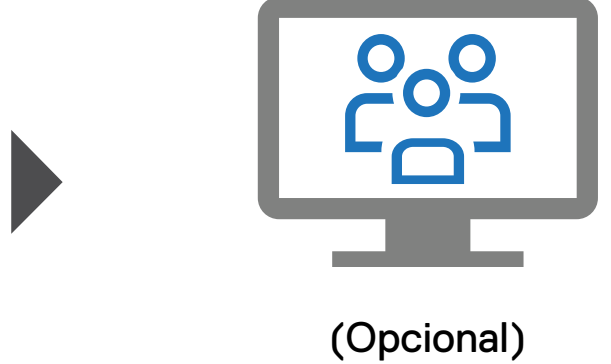

Active el servicio de conexión y administración

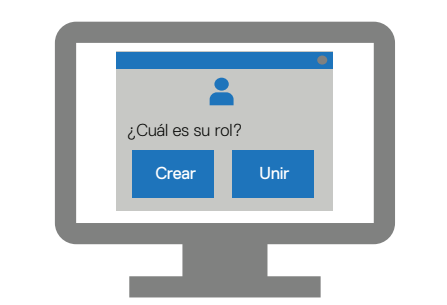

Cree una nueva empresa o únase a una empresa existente

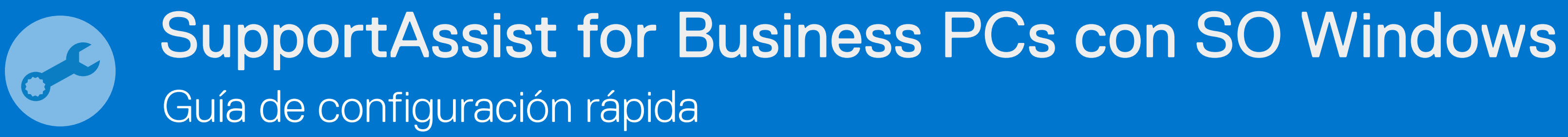

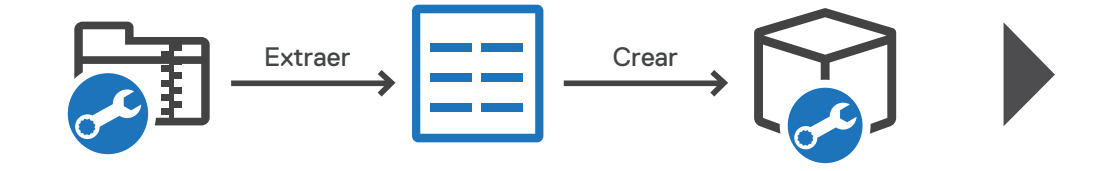